## Meeting of the LF AI & Data Technical Advisory Council (TAC)

August 26, 2021

## $IIFAI & DATA$

## Antitrust Policy

- › Linux Foundation meetings involve participation by industry competitors, and it is the intention of the Linux Foundation to conduct all of its activities in accordance with applicable antitrust and competition laws. It is therefore extremely important that attendees adhere to meeting agendas, and be aware of, and not participate in, any activities that are prohibited under applicable US state, federal or foreign antitrust and competition laws.
- › Examples of types of actions that are prohibited at Linux Foundation meetings and in connection with Linux Foundation activities are described in the Linux Foundation Antitrust Policy available at http://www.linuxfoundation.org/antitrust-policy. If you have questions about these matters, please contact your company counsel, or if you are a member of the Linux Foundation, feel free to contact Andrew Updegrove of the firm of Gesmer Undergone LLP, which provides legal counsel to the Linux Foundation.

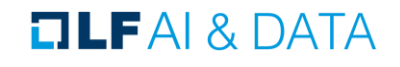

## Recording of Calls

### **Reminder:**

### TAC calls are recorded and available for viewing on the [TAC Wiki](https://wiki.lfai.foundation/pages/viewpage.action?pageId=7733341TechnicalAdvisoryCouncil(TAC)-MeetingRecordingsandMinutes)

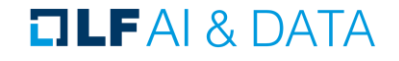

## Reminder: LF AI & Data Useful Links

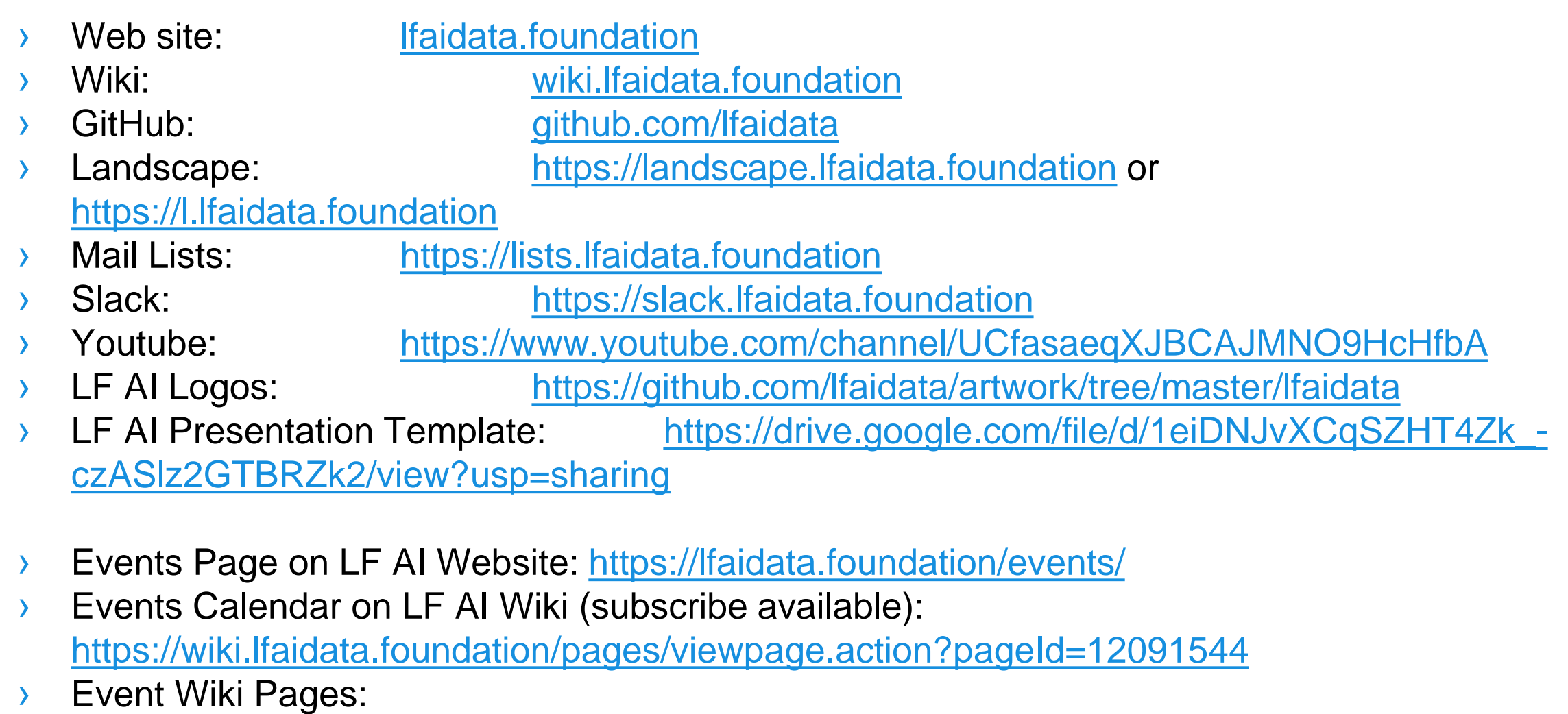

<https://wiki.lfaidata.foundation/display/DL/LF+AI+Data+Foundation+Events>

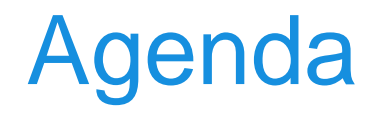

- › Roll Call (2 mins)
- › Approval of Minutes from previous meetings (5 mins)
- › Kedro Project (40 minutes)
- › LF AI General Updates
- › Open Discussion

### TAC Voting Members

 $* =$  still need backup specified on [wiki](https://wiki.lfaidata.foundation/pages/viewpage.action?pageId=7733341)

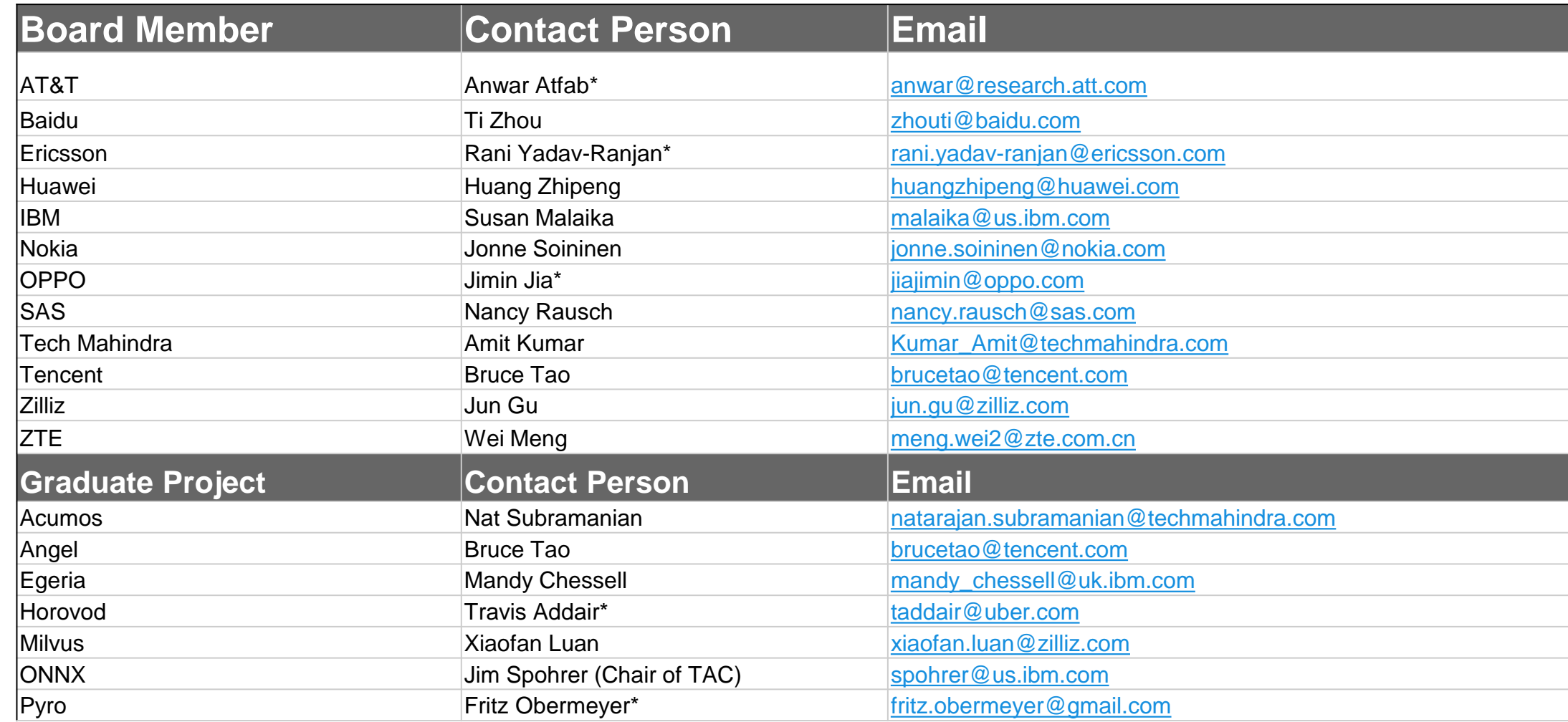

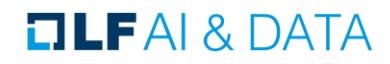

## Approval of July 15th, 2021 Minutes

Draft minutes from the July 15<sup>th</sup> TAC call were previously distributed to the TAC members via the mailing list

### **Proposed Resolution:**

 $\rightarrow$  That the minutes of the July 15<sup>th</sup> meeting of the Technical Advisory Council of the LF AI & Data Foundation are hereby approved.

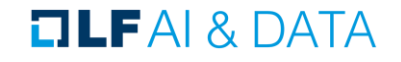

## Approval of July 29th, 2021 Minutes

Draft minutes from the July 29<sup>th</sup> TAC call were previously distributed to the TAC members via the mailing list

### **Proposed Resolution:**

 $\rightarrow$  That the minutes of the July 29<sup>th</sup> meeting of the Technical Advisory Council of the LF AI & Data Foundation are hereby approved.

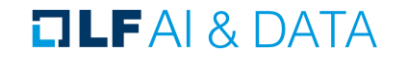

## Approval of August 12th, 2021 Minutes

Draft minutes from the August 12 TAC call were previously distributed to the TAC members via the mailing list

### **Proposed Resolution:**

 $\rightarrow$  That the minutes of the August 12<sup>th</sup> meeting of the Technical Advisory Council of the LF AI & Data Foundation are hereby approved.

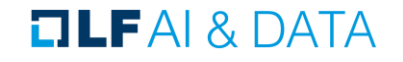

# Introducing Kedro

Kedro at LF AI + Data

26th of August 2021

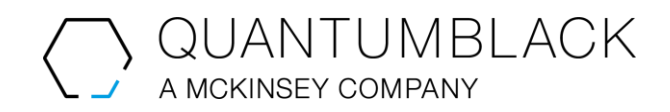

Confidential and proprietary: Any use of this material without specific permission of McKinsey & Company is strictly prohibited

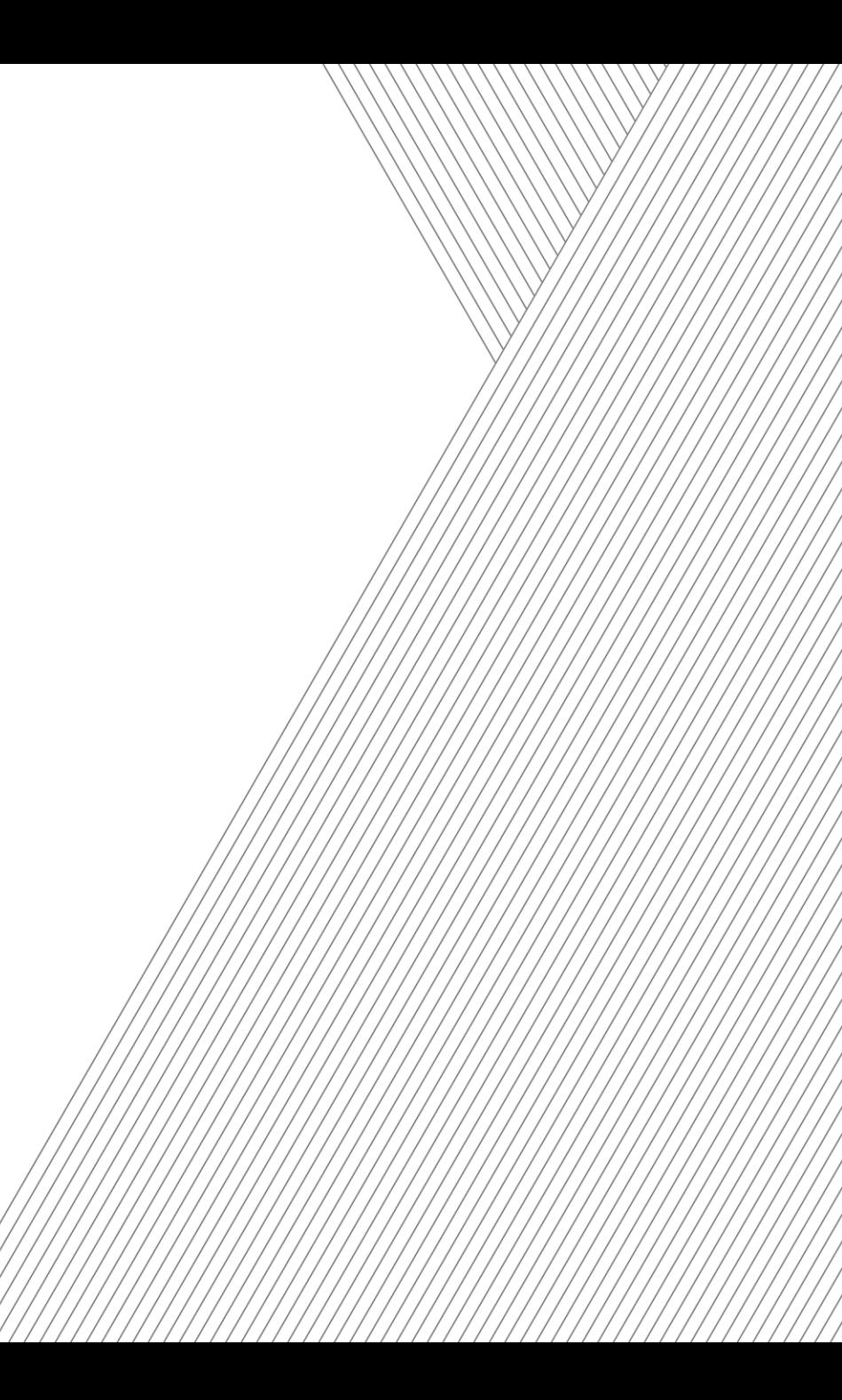

### Agenda

- 1. Why would we like to donate Kedro to LF?
- 2. Meet the team
- 3. What problem are we trying to solve?
- 4. What is Kedro?
- 5. Where does Kedro fit in the ecosystem?
- 6. What's coming next?
- 7. What is our impact to date?
- 8. A Kedro example

## Why would we like to donate Kedro to LF?

#### Commitment to Open-Source

- A signal to the open-source community that the Kedro project is working towards a long-term maintenance model
- McKinsey and QuantumBlack would like to leverage the initial marketing announcements to build credibility in their technical and productrelated capability
- Open governance and open roadmap allows more users to participate in the development of Kedro
- Neutral holding ground for Kedro's assets

#### Building a Standard

- We aim to create an open, de-facto standard around Machine-Learning Engineering and use Kedro as the vehicle for that, therefore we would like to:
	- Increase the Kedro user and contributor bases
	- Collaborate with complementary projects
- Become a thought-leader and established product in the MLOPs or Machine-Learning Engineering spaces

### Meet the team

#### **Framework Design**

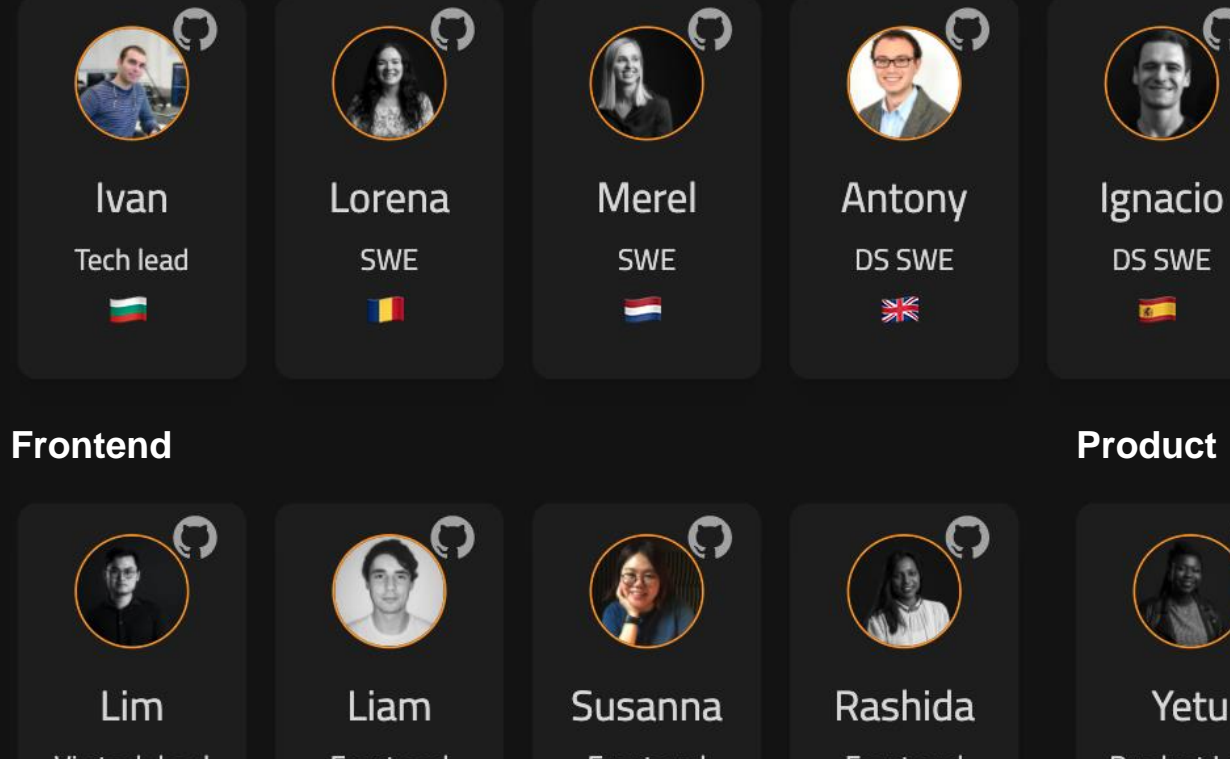

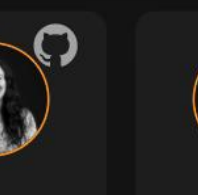

Lorena SWE T

Liam

Front end

 $\frac{1}{2}$ 

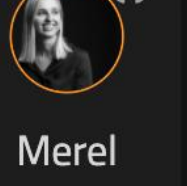

SWE

 $\equiv$ 

Antony DS SWE

▓

Rashida

Front end

 $\frac{1}{2}$ 

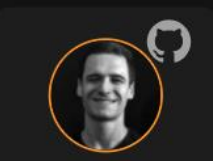

Ignacio DS SWE  $\blacksquare$ 

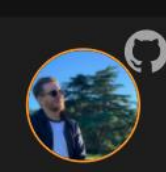

**Jiri** DE SWE  $\blacksquare$ 

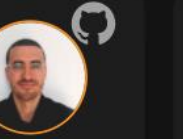

**Visual Designer**  $\bullet$ 

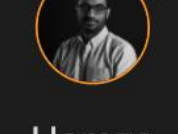

Hamza Design Research ※ Ⅰ℃

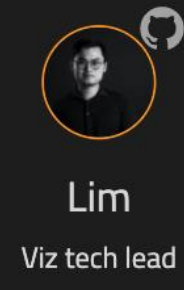

 $\star$ 

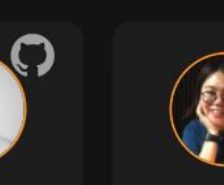

Susanna Front end **第一章** 

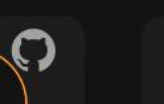

Yetu

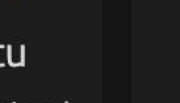

Product Lead

 $\sum$ 

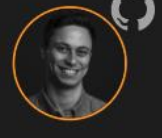

Joel

 $rac{1}{2}$ 

#### Product

Gabriel

## What problem are we trying to solve?

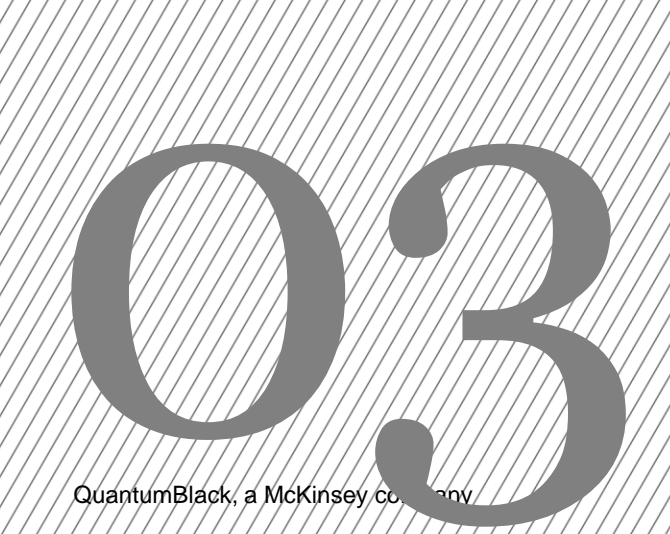

### What are you trying to build?

### Insights

Data science code that no one will use after your project is complete

QuantumBlack, a McKinsey company 15

### What are you trying to build?

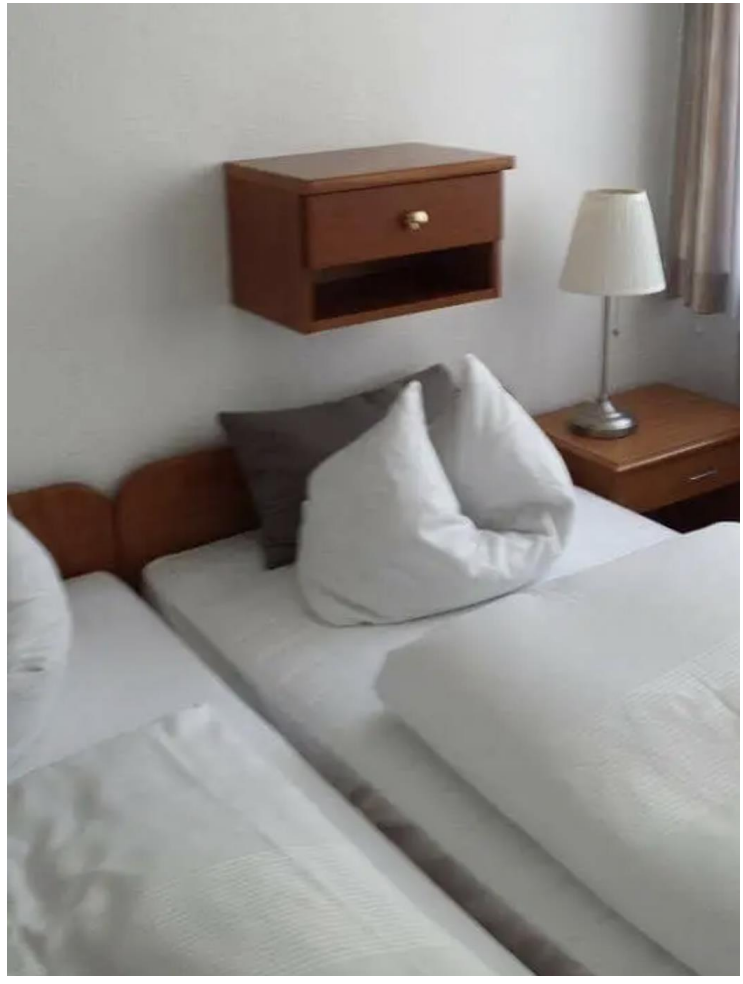

1. This clever bedroom storage option

Source:<https://www.buzzfeed.com/philippjahner/craftsmanship-fails>

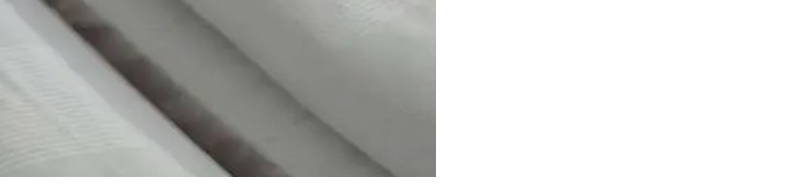

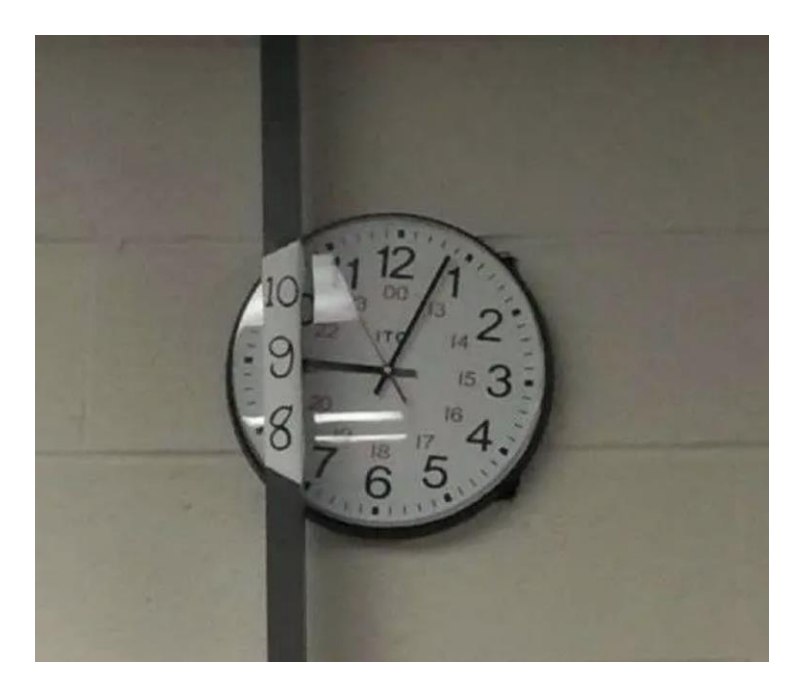

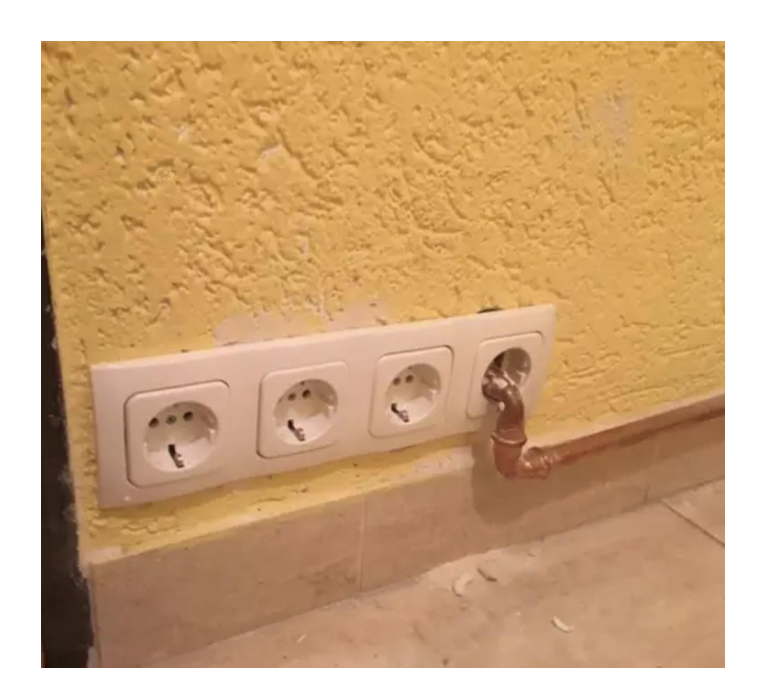

2. This timely workaround 3. This energizing electrical hookup

## What are you trying to build?

### Machine Learning Product

Data science code that needs to be re-run and maintained

QuantumBlack, a McKinsey company 17

## The challenges of creating machine learning products

The Jupyter notebook workflow has 5Cs of challenges

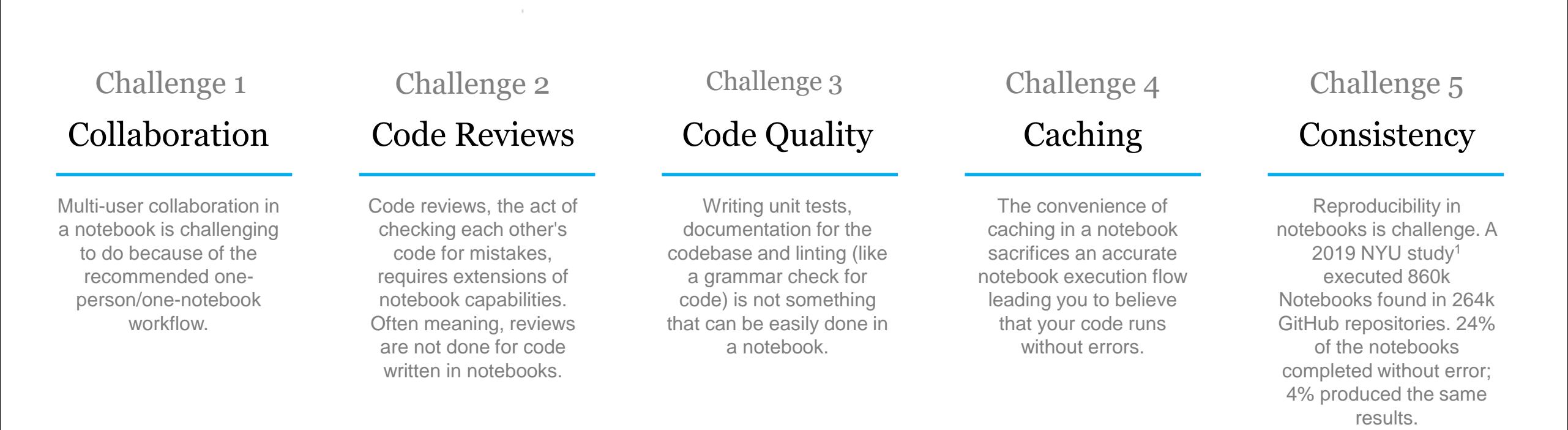

Source: 1. Pimentel, J., Murta, L., Braganholo, V. and Freire, J. (n.d.). *A Large-scale Study about Quality and Reproducibility of Jupyter Notebooks*. [online] Available at: http://www.ic.uff.br/~leomurta/papers/pimentel2019a.pdf [Accessed 23 Sep. 2020].

## The challenges of creating machine learning products

A workflow beyond notebooks still has challenges

### "Data scientists have to learn so many tools to create high-quality code."

"I have to think about Sphinx, flake8, isort, black, Cookiecutter Data Science, Docker, Python Logging, virtual environments, Pytest, configuration and more ."

"I spend a lot of time trying to understand a codebase that I didn't write."

"It's tedious to always setup documentation and code quality tooling my project."

## "Everyone works in different ways."

"It takes really long to put code in production and we have to rewrite and restructure large parts of it."

"My code will not run on another person's machine."

"No one wants to use the framework I created."

"We all have different levels of exposure to software engineering best-practice."

# What is Kedro?

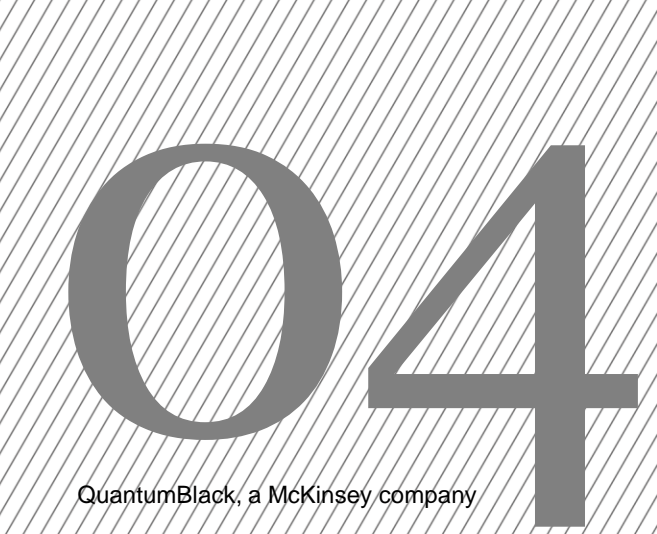

### What is Kedro?

It is developed and maintained by QuantumBlack; and, is McKinsey's first open-source product

#### Reproducible, maintainable and modular data science **solved** • An open-source • Addresses the main<br>Python framework • Shortcomings of

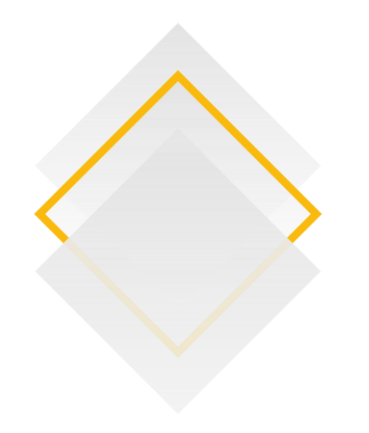

- An open-source Python framework created for data scientists, data engineers and machine-learning engineers
- It borrows concepts from software engineering and applies them to machine-learning code; applied concepts include modularity, separation of concerns and versioning

- shortcomings of Jupyter notebooks, one-off scripts, and glue-code because there is a focus on creating maintainable data science code
- Increases the efficiency of an analytics team
- We use it to build reusable code stores like how React is used to build Design **Systems**

#### **What is it? Why do we use it? Impact on MLOPs?**

- **It won Best Technical** [Tool or Framework for](https://awards.ai/the-awards/previous-awards/the-4th-ai-award-winners/) AI in 2019 (Awards [AI\) and merit award](https://uktcawards.com/announcing-the-award-winners-for-2020/)  for the Technical Documentation, is listed on the 2020 **ThoughtWorks** [Technology Radar](https://www.thoughtworks.com/radar/languages-and-frameworks/kedro) [and the 2020 Data &](https://mattturck.com/data2020/)  AI Landscape
- Used at start-ups, major enterprises and in academia

### Concepts in Kedro

Ships with a CLI and UI for visualizing data and ML pipelines

#### **Project Template**

A series of files and folders derived from Cookiecutter Data Science. Project setup consistency makes it easier for team members to collaborate with each other.

#### **Configuration**

Remove hard-coded variables from ML code so that it runs locally, in cloud or in production without major changes. Applies to data, parameters, credentials and logging.

#### **The Catalog**

An extensible collection of data, model or image connectors, available with a YAML or Code API, that borrow arguments from Pandas, Spark API and more.

#### **Nodes & Pipelines**

A pure Python function that has an input and an output. A pipeline is a directed acyclic graph, it is a collection of nodes with defined relationships and dependencies.

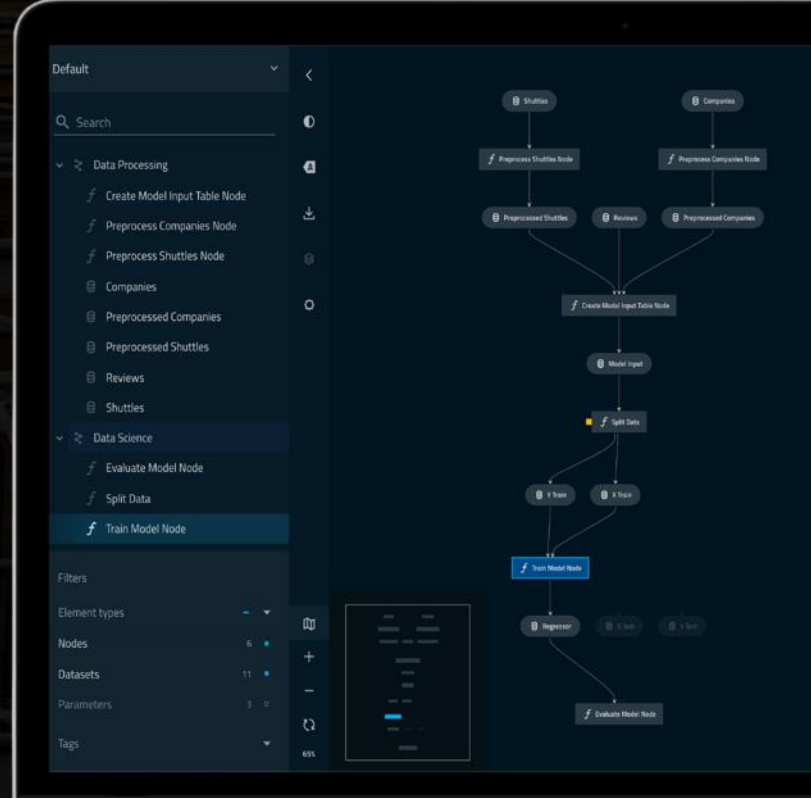

### Project template

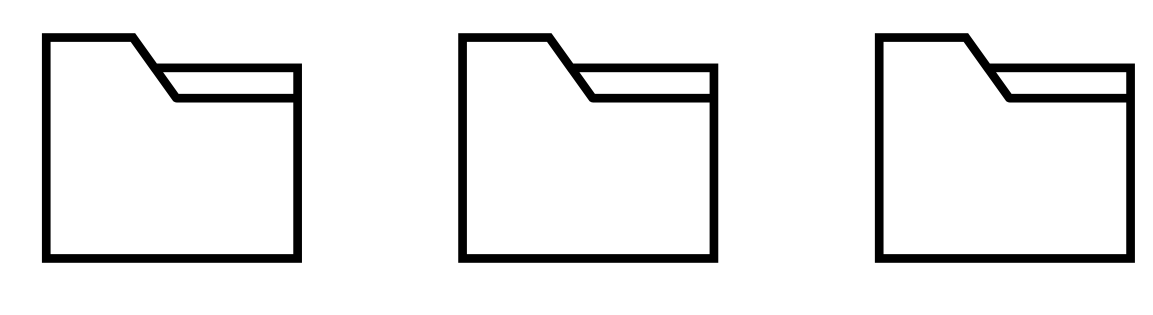

**Configuration** 

Notebooks

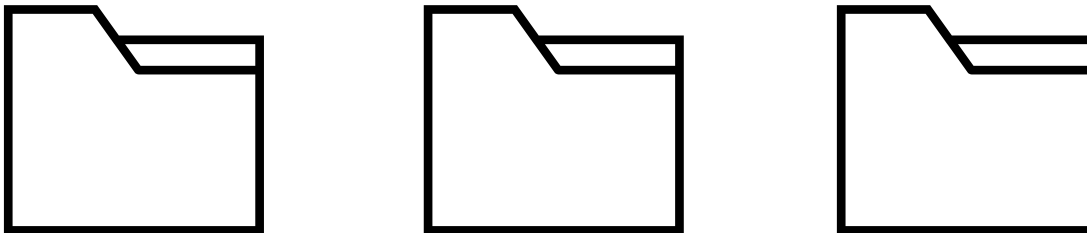

Python Script

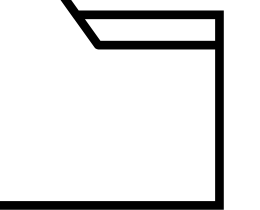

Logs

**Tests** 

Project **Documentation**  What is the project template?

- A modifiable series of files and folders
- Built-in support for Python logging, Pytest for unit tests and Sphinx for documentation

#### What does the project template help you do?

- Spend time on documenting your ML approach and not on worrying how your project is structured
- You spend less time digging around in previous projects for useful code
- Makes it easier for collaborators to work with you

## Configuration Python Script **Superint Script** Script Script Significant modification to be used **Configuration Tests** Notebooks Project **Documentation** Logs

### What is configuration?

- "Settings" for your machine-learning code
- A way to define requirements for data, logging and parameters in different environments
- Helps keep credentials out of your code base
- Keep all parameters in one place

### What does configuration help you do?

- Machine learning code that transitions from prototype to production with little effort
- Makes it possible to write generalizable and reusable analytics code that does not require

### The Catalog

#### Integrations in the Catalog

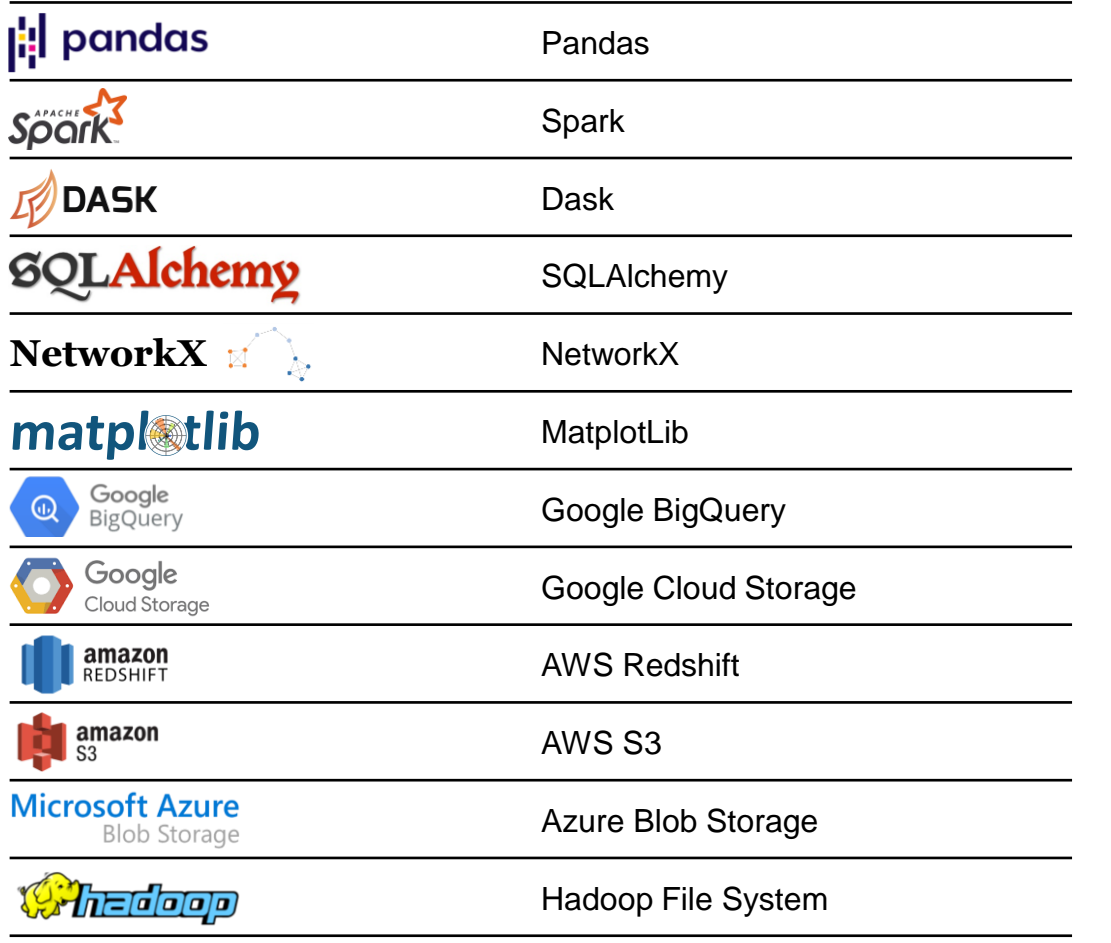

#### What is the Catalog?

- Manages the loading and saving of your data
- Available as a code or YAML API
- Versioning is available for file-based systems every time the pipeline runs
- It's extensible, and we accept new data connectors

#### What does the Catalog help you do?

- Never write a single line of code that would read or write to a file, database or storage system
- Makes it possible to write generalizable and reusable analytics code that does not require significant modification to be used
- Access data without leaking credentials

### Nodes & Pipelines

#### What is a node?

- A pure Python function that has an input and an output.
- Node definition supports multiple inputs for things like table joins and multiple outputs for things like producing a train/test split.

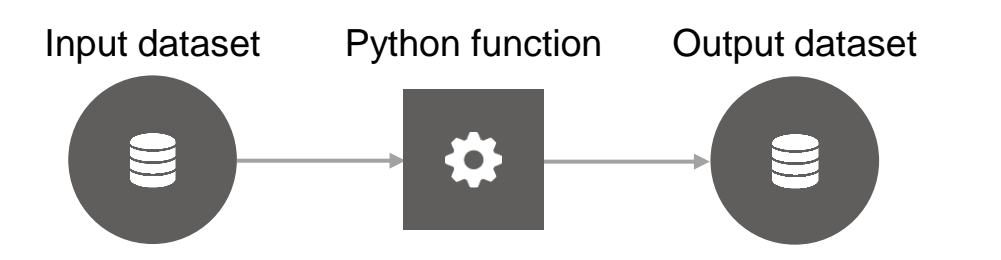

### What is a pipeline?

- It is a directed acyclic graph.
- A collection of nodes with defined relationships and dependencies.

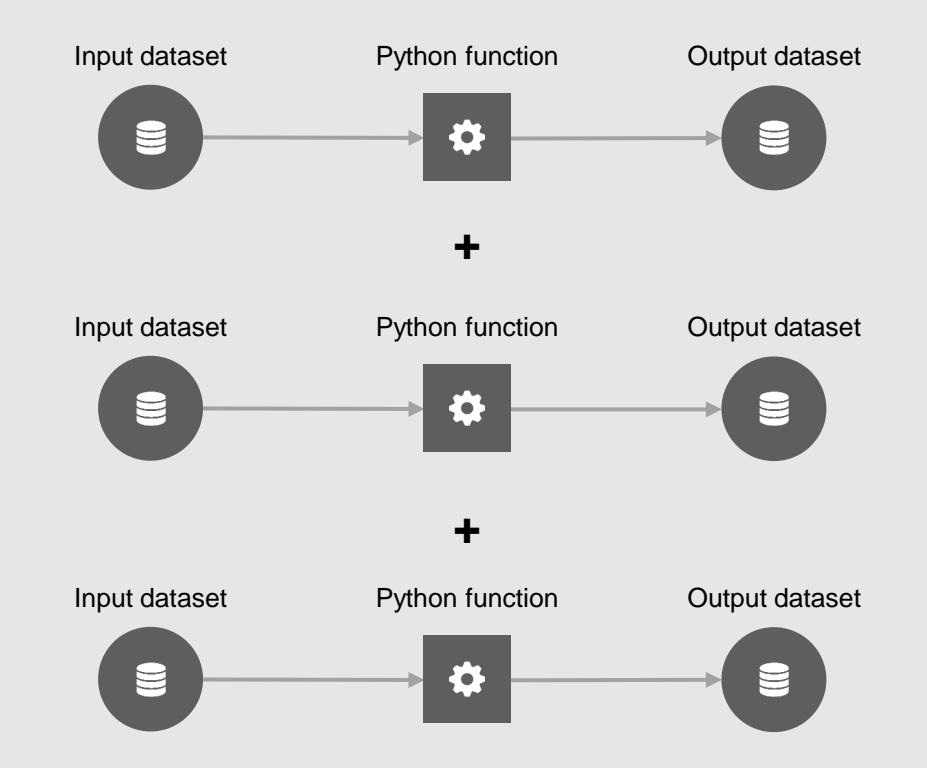

## Pipeline visualization

Gives you x-ray vision into your project. You can see exactly how data flows through your pipelines. It is fully automated and focuses on your code base.

**PLUGIN**

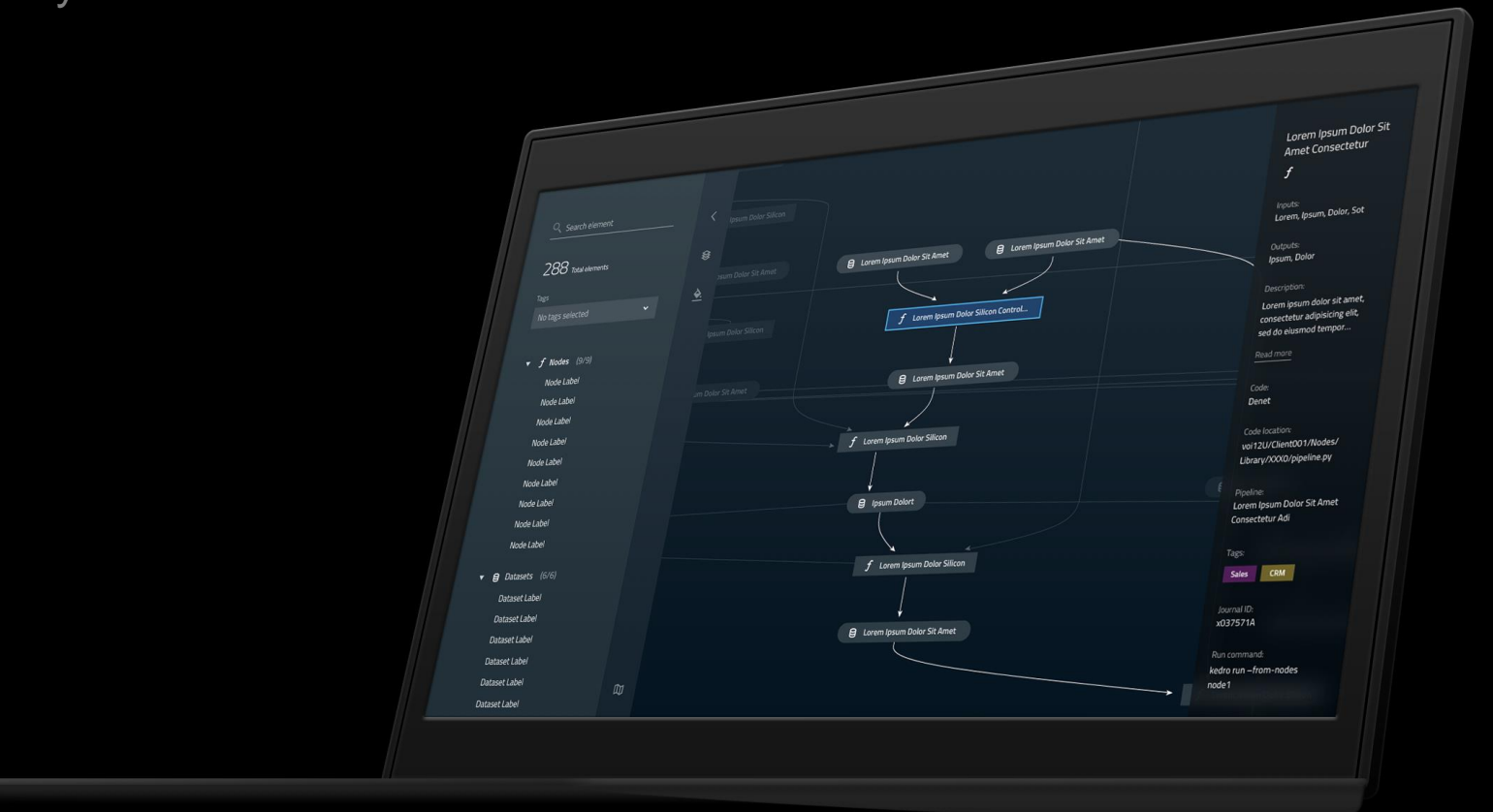

### Flexible deployment

Kedro supports multiple deployment modes

#### Deployment modes

Kedro currently supports:

- Single-machine deployment on a production server using:
	- A container based using Kedro-Docker
	- Packaging a pipeline using kedro package
	- A CLI-based approach using the Kedro CLI
- Distributed application deployment allowing a Kedro pipeline to run on multiple computers within a network at the same time

#### Supporting a range of tools

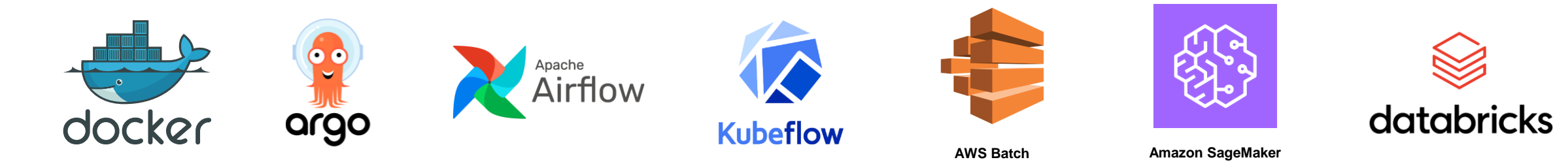

### Kedro is actively maintained by QuantumBlack

We are committed to growing community and making sure that our users are supported for their standard and advanced use cases.

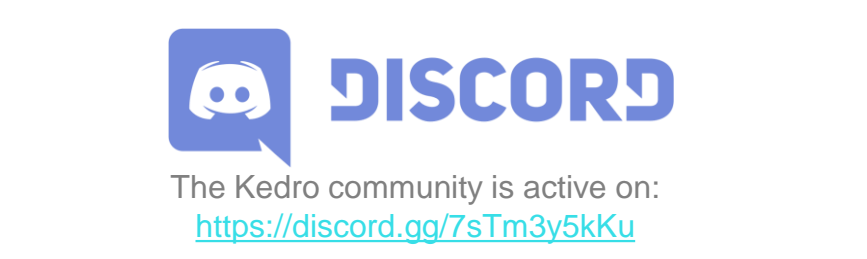

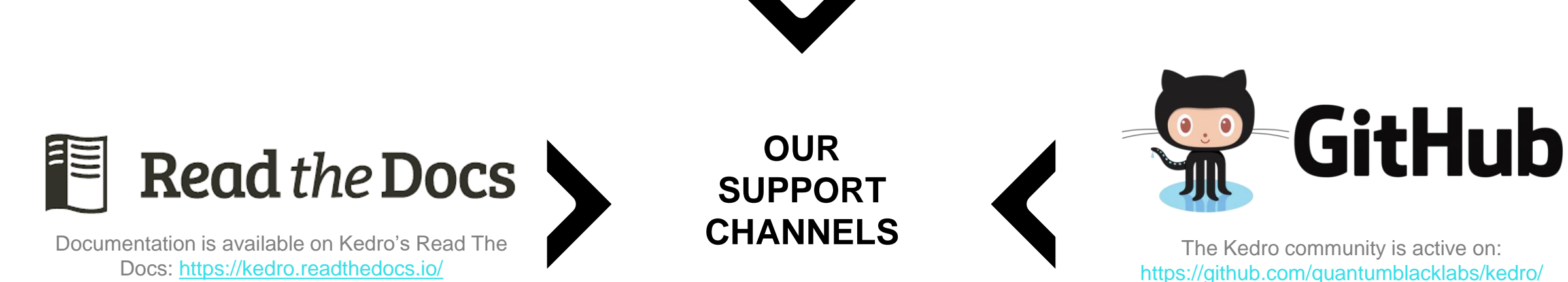

The team and contributors actively maintain raised feature requests, bug reports and pull requests.

## Where does Kedro fit in the ecosystem?

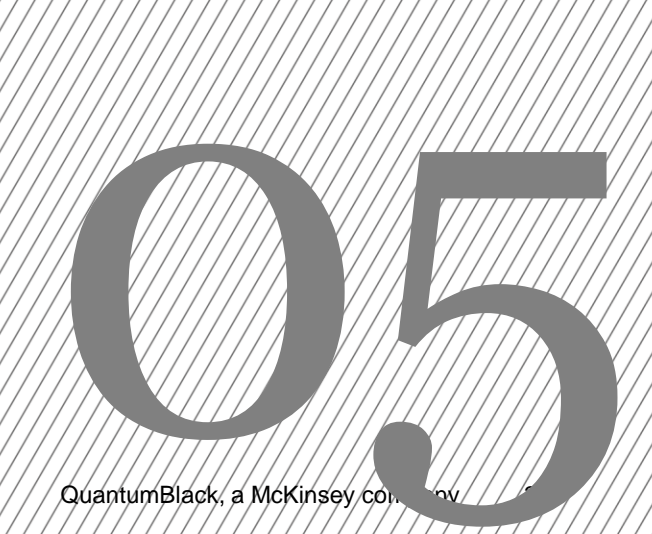

### Where does Kedro fit in the ecosystem?

Kedro is the *scaffolding* that helps you develop a data and machine-learning pipeline that can be deployed

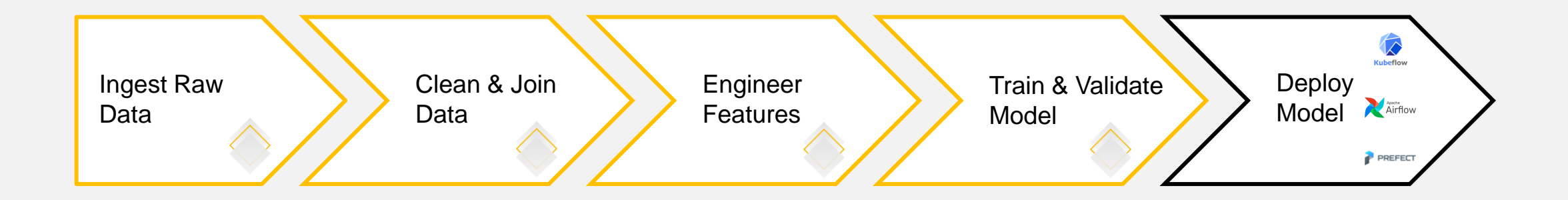

### Philosophy of Kedro

- Kedro focuses on how you work while writing standardized, modular, maintainable and reproducible data science code and does not focus on how you would like to run it in production
- The responsibility of *"What time will this pipeline run?"* and *"How will I know if it failed?"* is left to tools called orchestrators like Apache Airflow, Kubeflow and Prefect
- Orchestrators do not focus on the process of producing something that could be deployed, which is what Kedro does

### Competitive Space

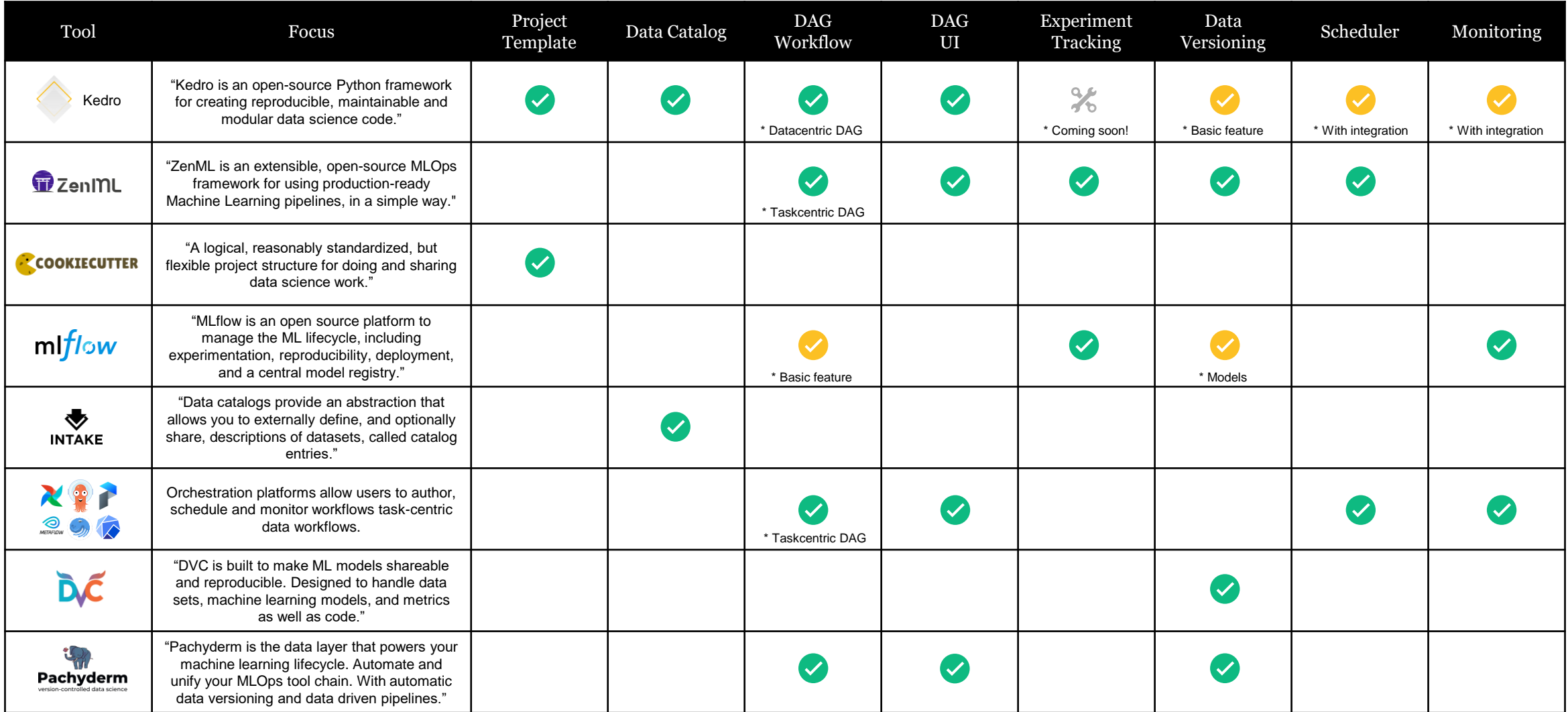

# What's coming next?

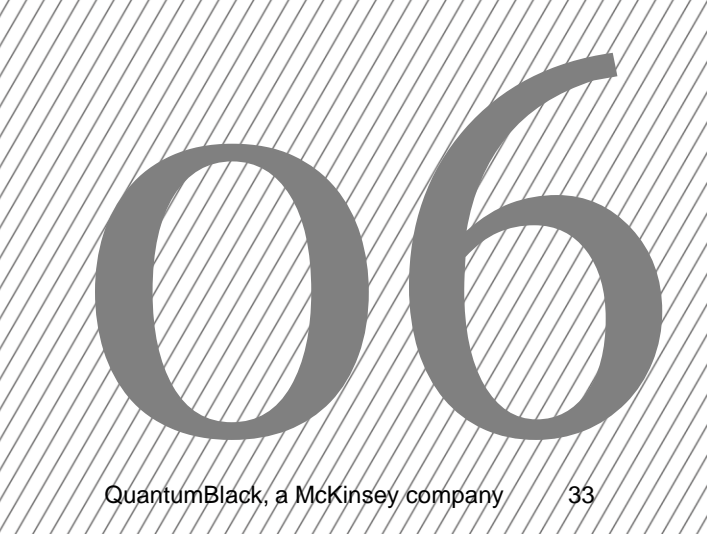

## Current and upcoming focuses

#### Current focus

- Experiment tracking
- Micro-packaging workflow

#### Upcoming focus

- Scaling configuration
- Interactive Jupyter notebook workflow
- Deployment plugin

## What is our impact to date?

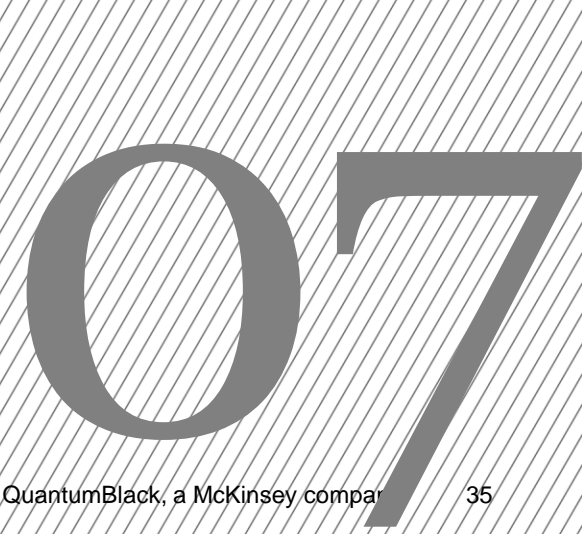

### Who is using Kedro?

There are Kedro users across the world, who work at start-ups, major enterprises and academic institutions

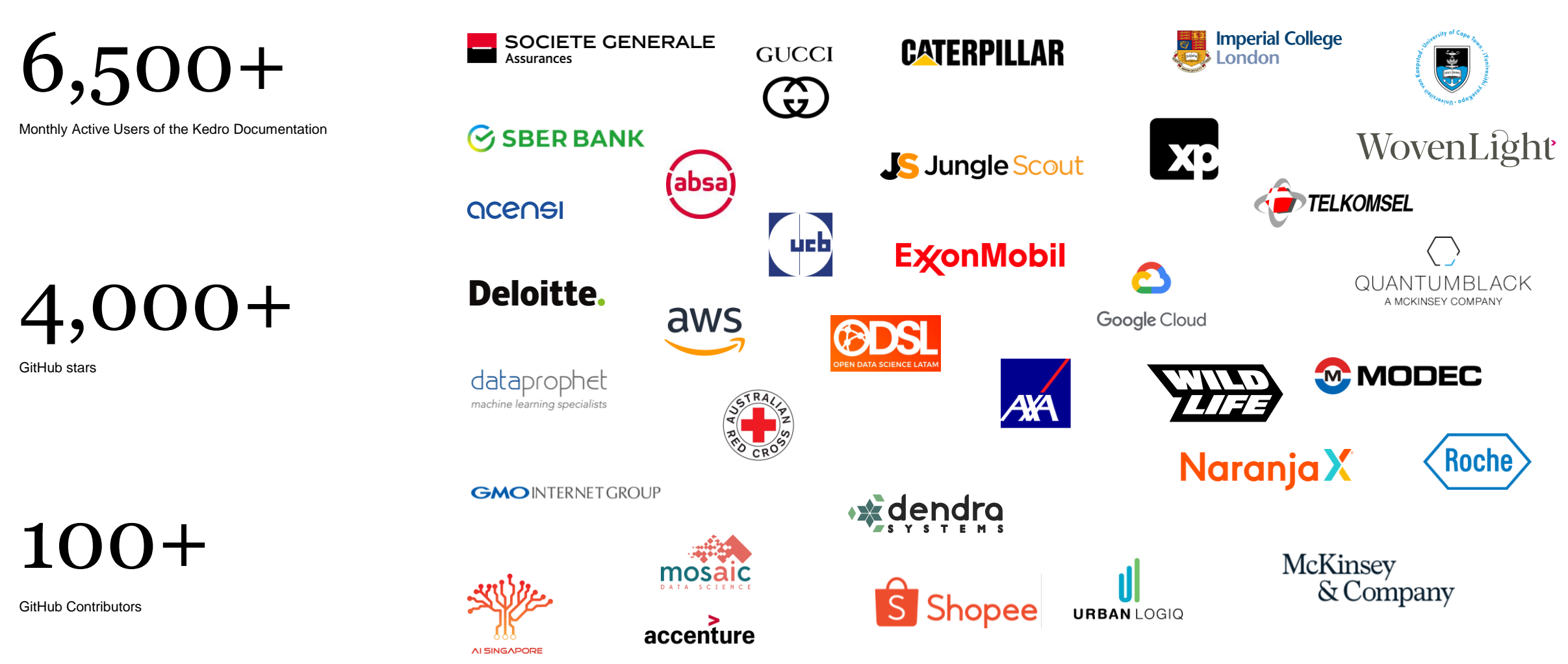

### Impact tracking

**Impact Tracking; count** 

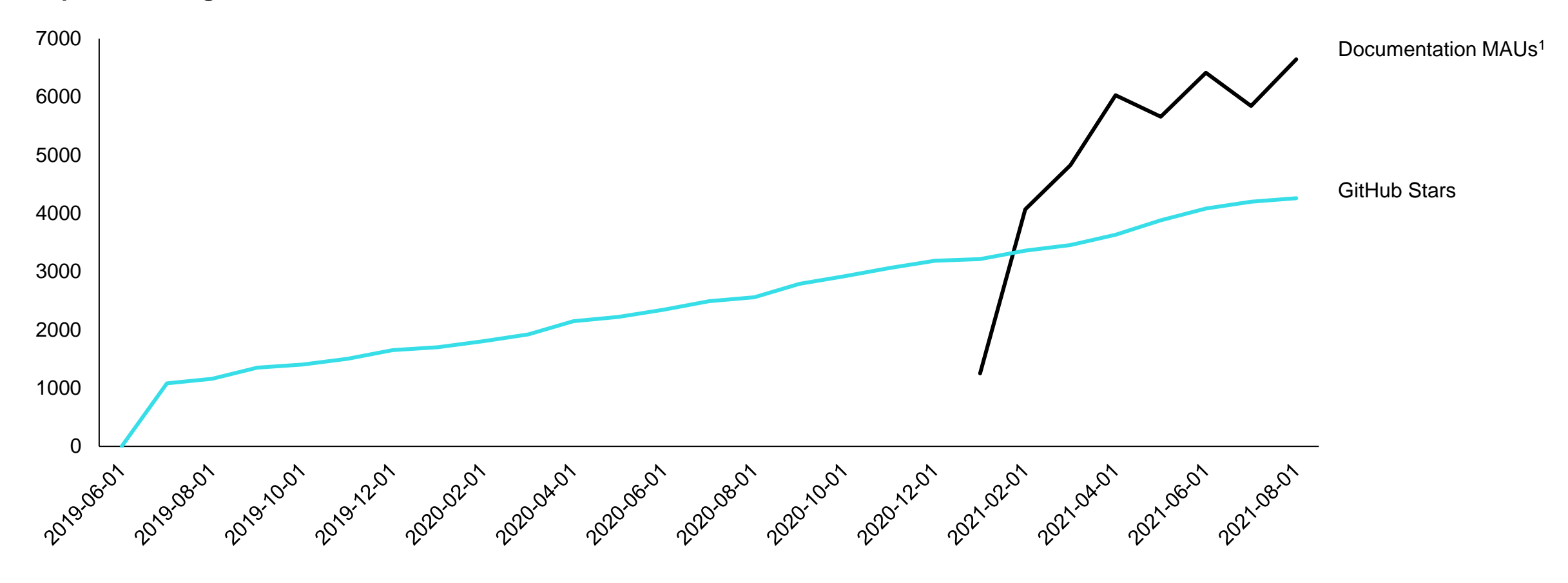

1. Analytics on the Kedro documentation was implemented in December 2020

# A Kedro example

An [excerpt from the Spaceflight tutorial](https://kedro.readthedocs.io/en/stable/03_tutorial/01_spaceflights_tutorial.html) in the Kedro documentation

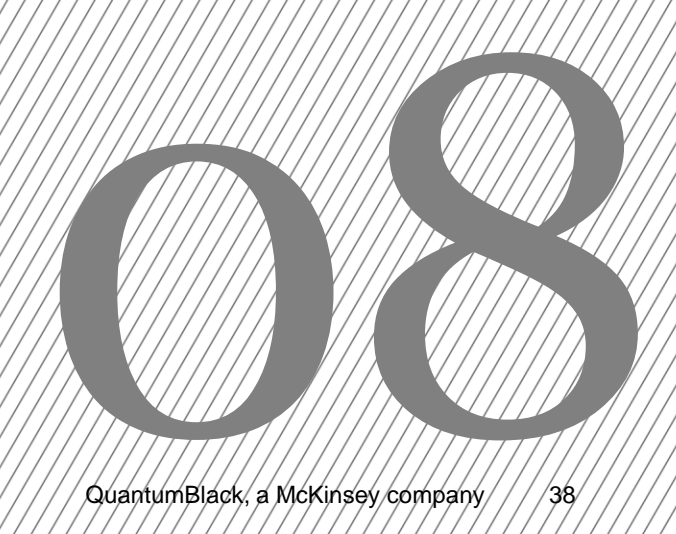

### The Blueprint view

The Data Processing Pipeline of Kedro-Viz

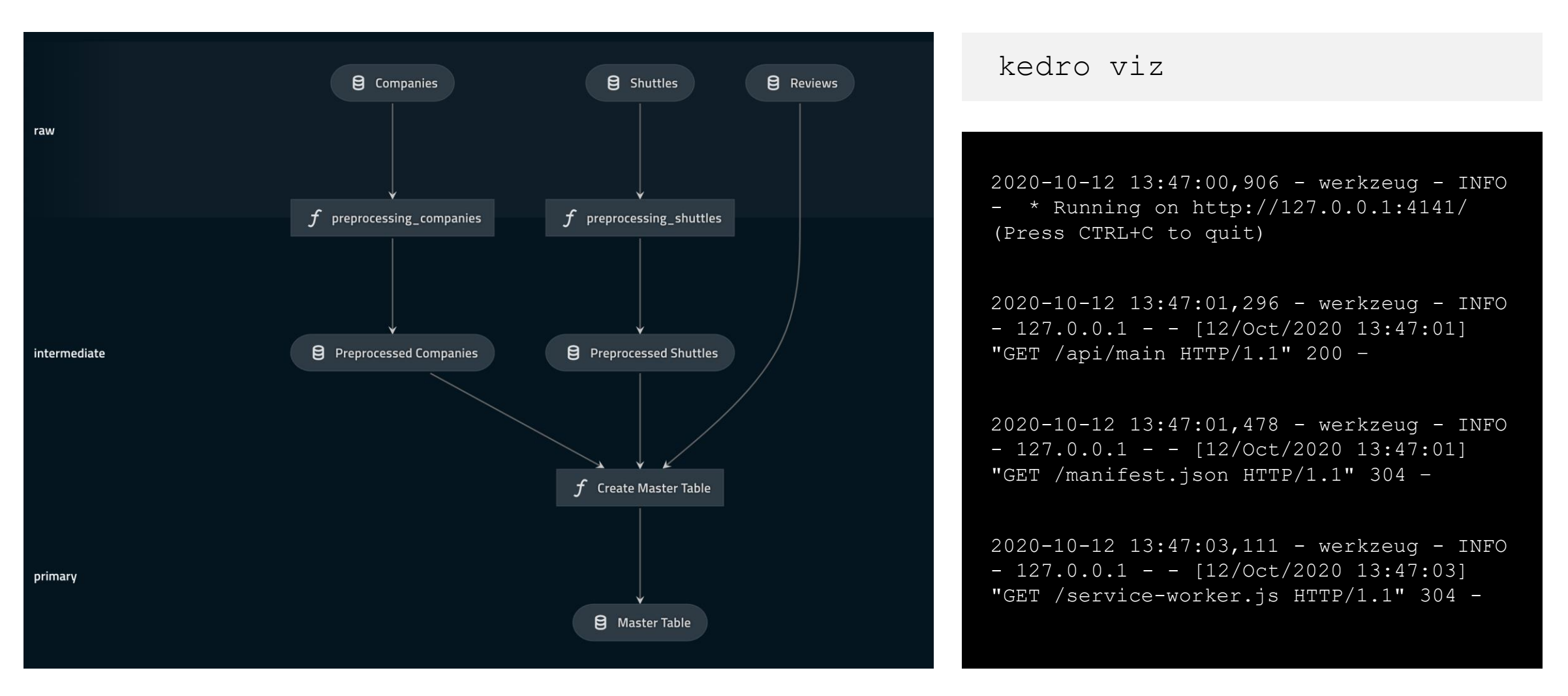

### The Blueprint view

The Data Processing Pipeline of Kedro-Viz

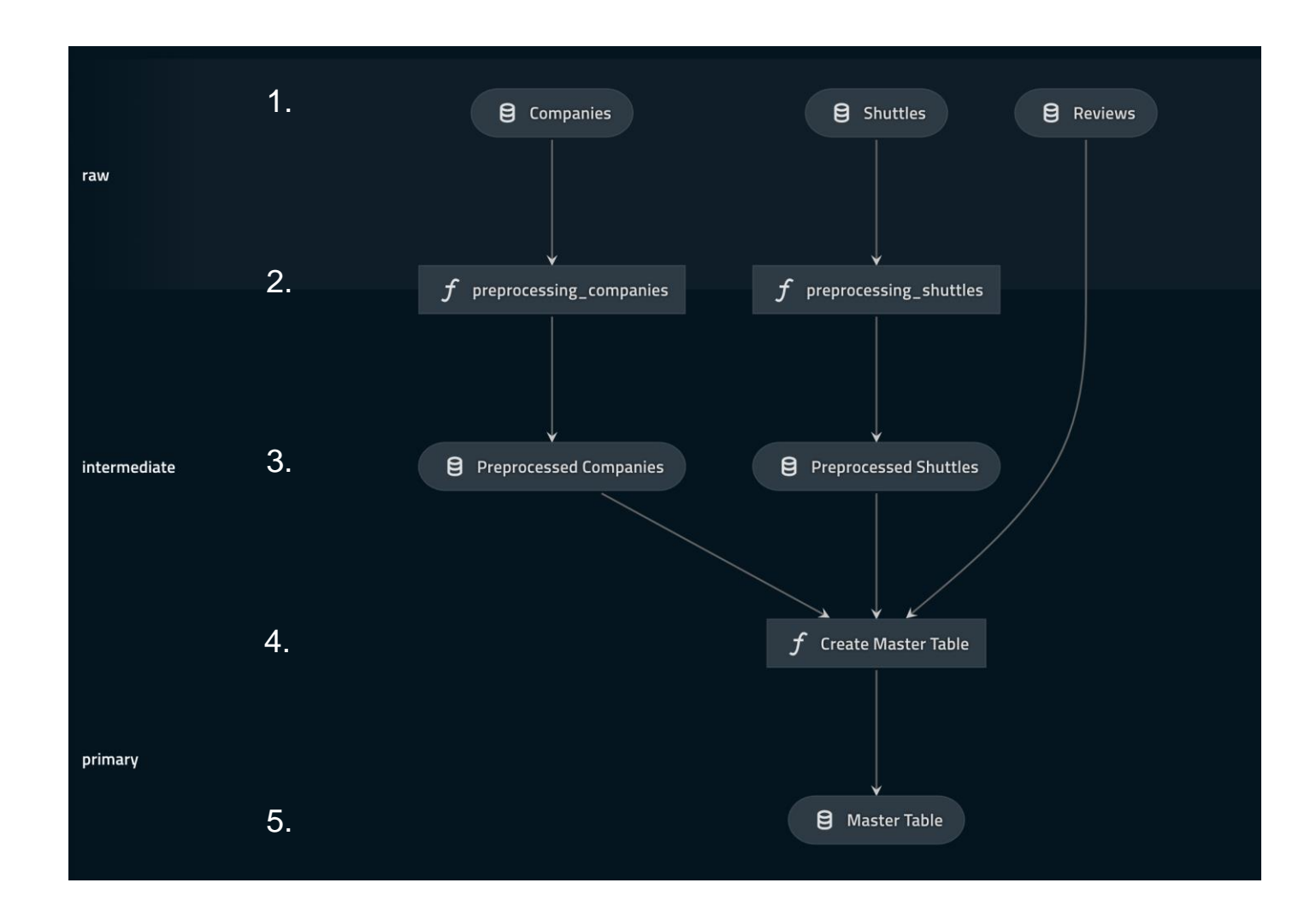

#### **What happens in this data pipeline?**

- 1. Input three tables which have data from *Companies*, *Space Shuttles* and *Customer Reviews*
- 2. Pre-process the *Companies* and *Shuttles* data
- 3. Output the processed the *Companies* and *Space Shuttles* tables
- 4. Join the tables to form a master table, using the processed *Companies* and *Space Shuttles* tables and the *Reviews* table
- 5. Output a master table

### Adding entries to the Catalog

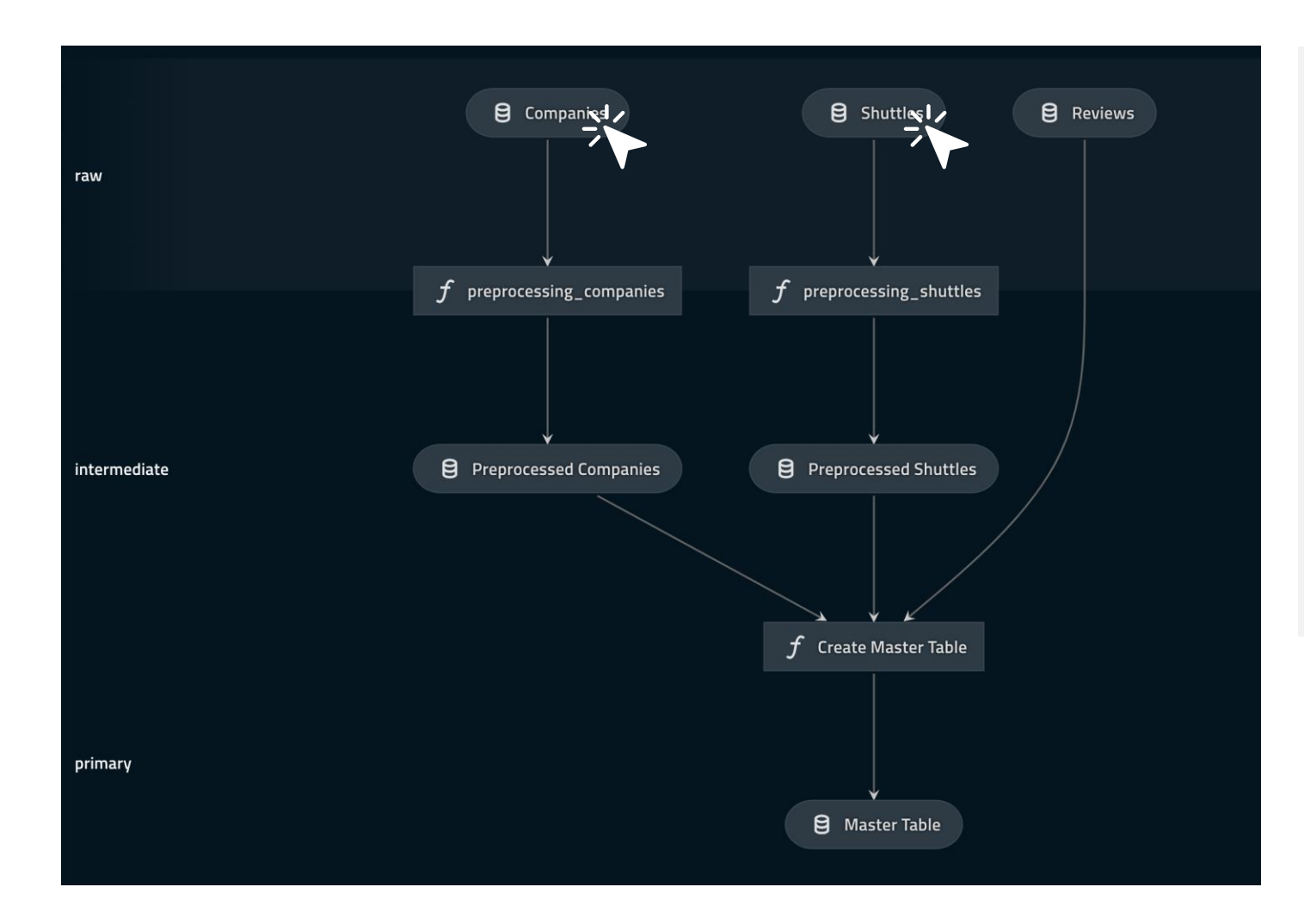

# catalog.yml

#### companies:

type: pandas.CSVDataSet filepath: data/01\_raw/companies.csv layer: raw

#### shuttles:

type: pandas.ExcelDataSet filepath: data/01\_raw/shuttles.xlsx layer: raw

### Creating a node

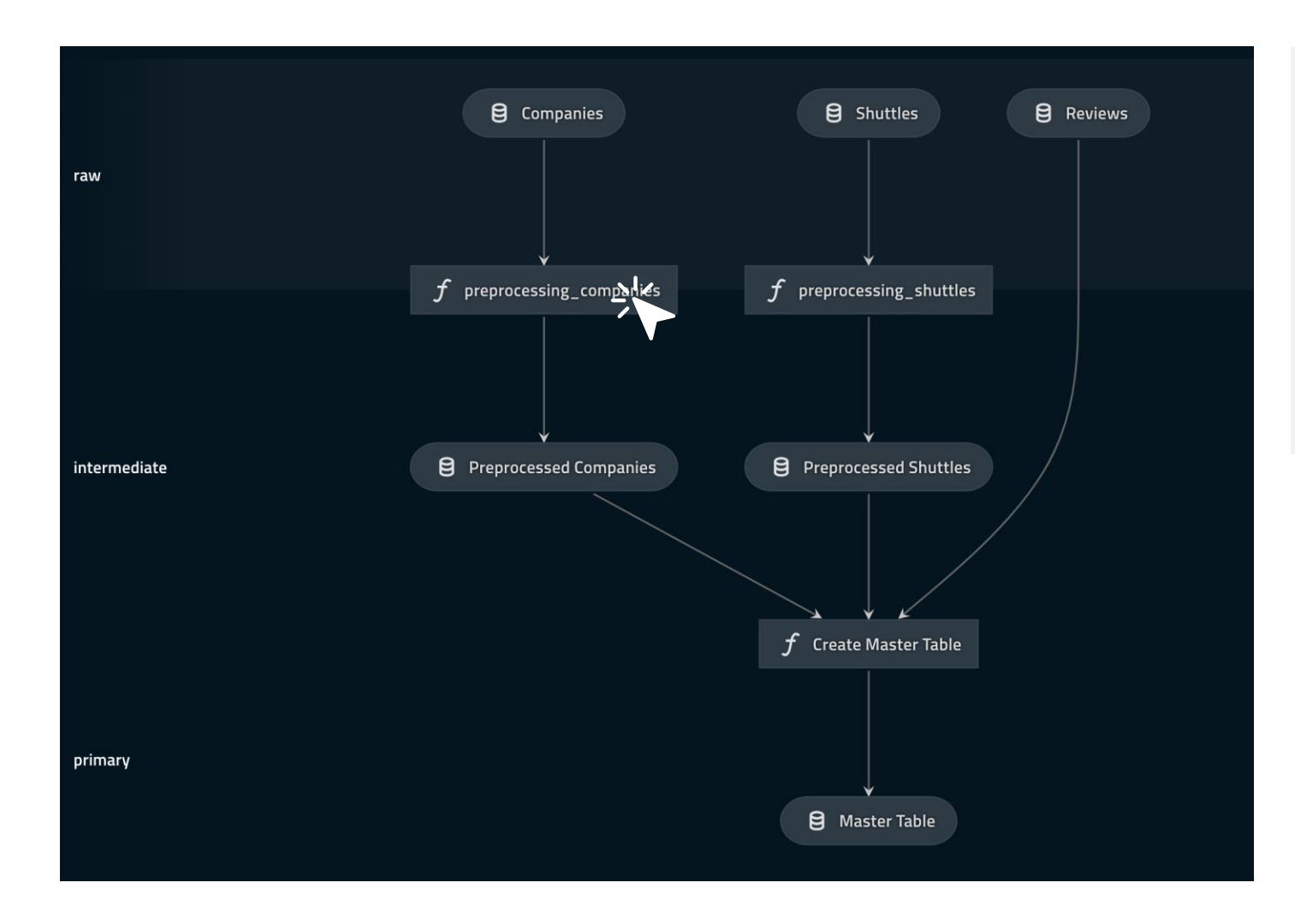

# nodes.py **def preprocess\_companies**(df):  $df['company rating'] =$ df["company\_rating"].apply(\_parse\_percentage) **return** df

### Creating a pipeline

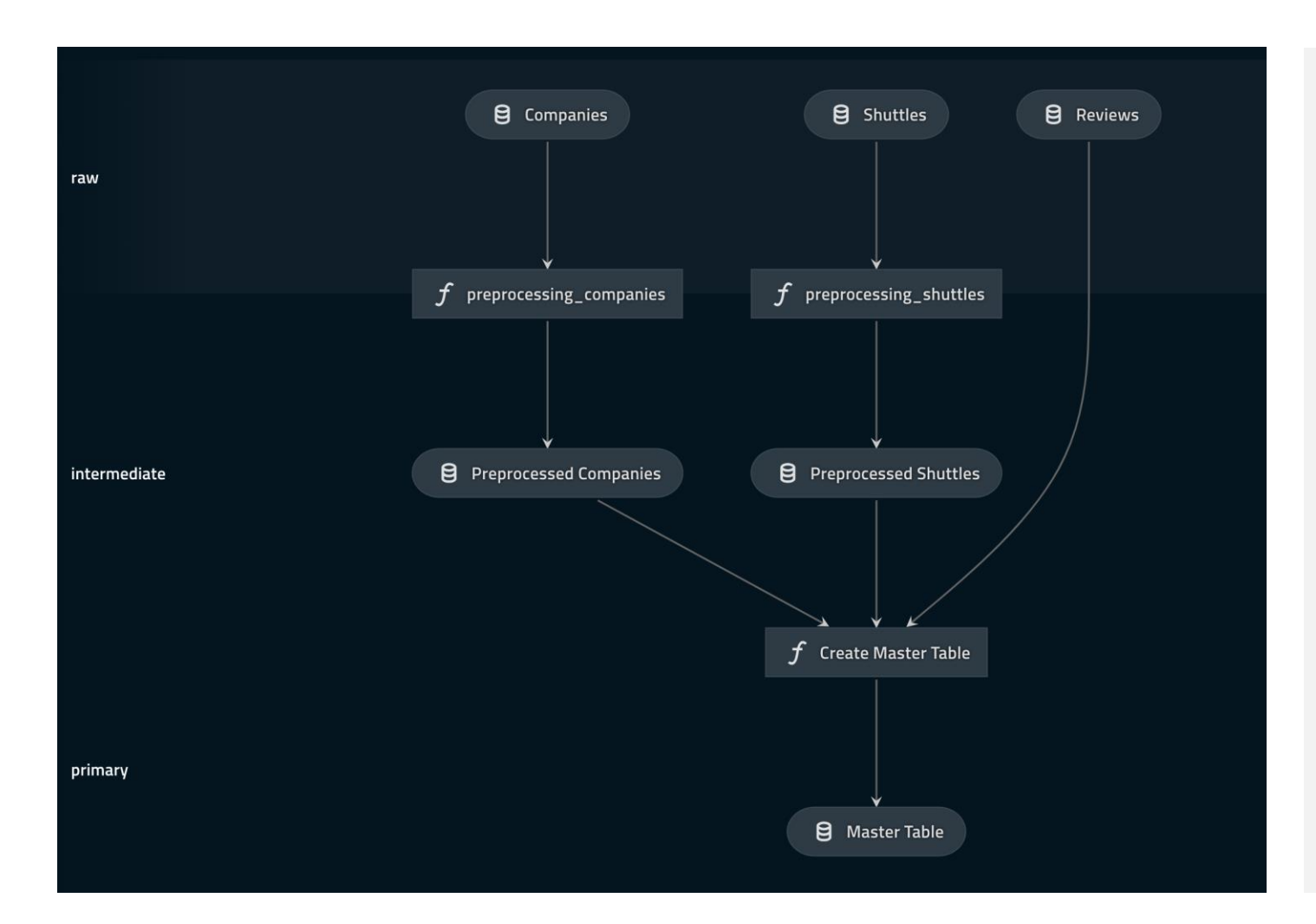

```
# pipelines.py
def create_pipeline(**kwargs):
   return Pipeline([
            node(
                func=preprocess_companies,
                inputs="companies",
                outputs="preprocessed companies"),
            node(
                func=preprocess_shuttles,
                inputs="shuttles",
                outputs="preprocessed_shuttles"),
            node(
                func=create master table,
                inputs=["preprocessed_shuttles", 
"preprocessed_companies", "reviews"],
                outputs="master_table"),
       ])
```
### Running a pipeline

kedro run

2020-10-12 14:58:02,801 - kedro.io.data\_catalog - INFO - Loading data from `shuttles` (ExcelDataSet)... 2020-10-12 14:58:11,592 - kedro.pipeline.node - INFO - Running node: preprocessing\_shuttles: preprocess\_shuttles([shuttles]) - > [preprocessed\_shuttles] 2020-10-12 14:58:11,663 - kedro.io.data\_catalog - INFO - Saving data to `preprocessed\_shuttles` (CSVDataSet)... 2020-10-12 14:58:12,085 - kedro.runner.sequential\_runner - INFO - Completed 1 out of 3 tasks 2020-10-12 14:58:12,085 - kedro.io.data\_catalog - INFO - Loading data from `companies` (CSVDataSet)... 2020-10-12 14:58:12,118 - kedro.pipeline.node - INFO - Running node: preprocessing\_companies: preprocess companies([companies]) -> [preprocessed companies] 2020-10-12 14:58:12,162 - kedro.io.data\_catalog - INFO - Saving data to `preprocessed\_companies` (CSVDataSet)... 2020-10-12 14:58:12,387 - kedro.runner.sequential\_runner - INFO - Completed 2 out of 3 tasks 2020-10-12 14:58:12,388 - kedro.io.data\_catalog - INFO - Loading data from `preprocessed\_shuttles` (CSVDataSet)... 2020-10-12 14:58:12,489 - kedro.io.data\_catalog - INFO - Loading data from `preprocessed\_companies` (CSVDataSet)... 2020-10-12 14:58:12,521 - kedro.io.data\_catalog - INFO - Loading data from `reviews` (CSVDataSet)... 2020-10-12 14:58:12,577 - kedro.pipeline.node - INFO - Running node: create master table([preprocessed companies,preprocessed shuttles,reviews]) -> [master table] 2020-10-12 14:58:14,530 - kedro.io.data\_catalog - INFO - Saving data to `master\_table` (CSVDataSet)... 2020-10-12 14:58:23,737 - kedro.runner.sequential\_runner - INFO - Completed 3 out of 3 tasks

## TAC Open Discussion

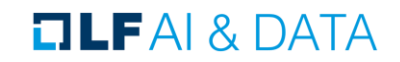

## LF AI & Data - Ongoing Annual Project Reviews

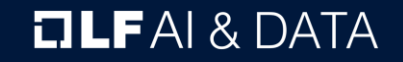

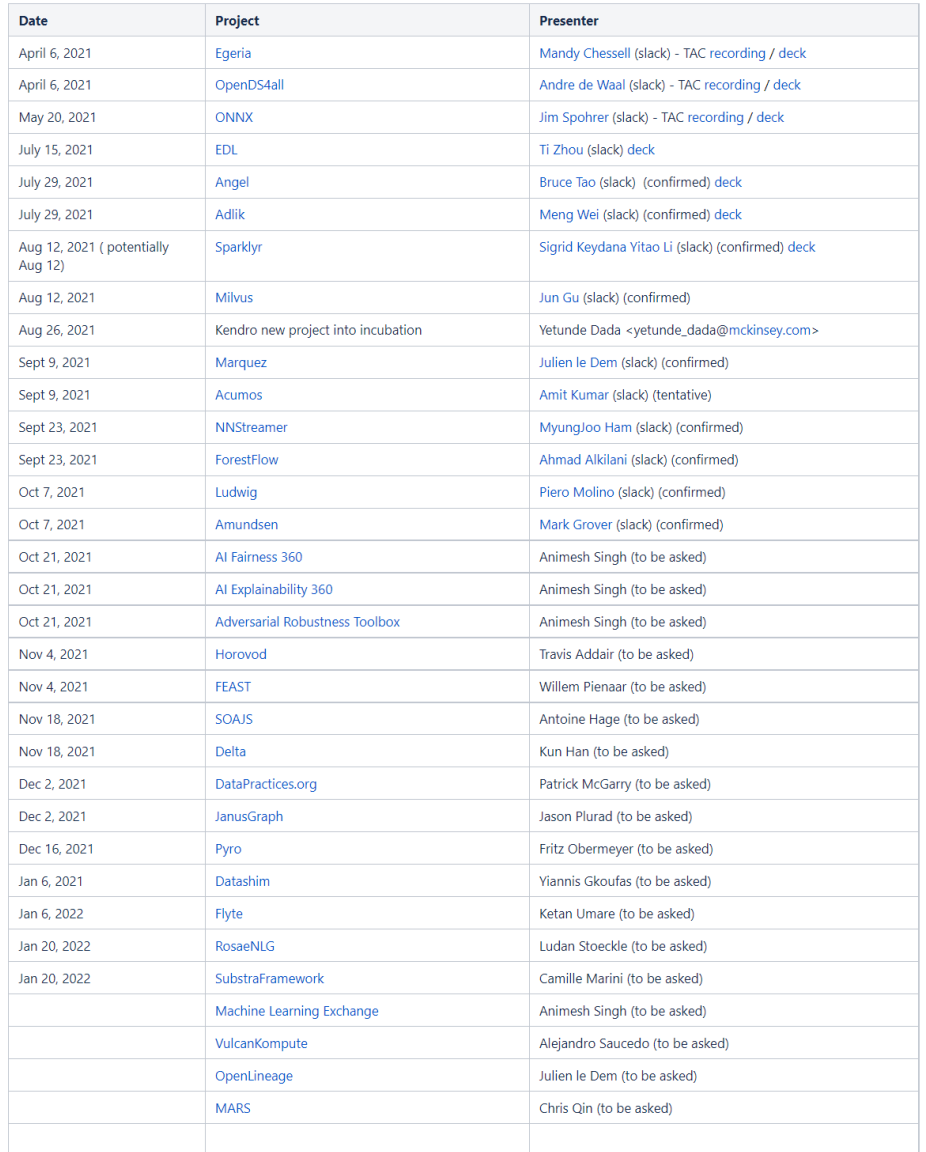

[Schedule:](https://wiki.lfaidata.foundation/pages/editpage.action?pageId=43286684) https://wiki.lfaidata.foundation/pages/editpage.action?pageId=43286684

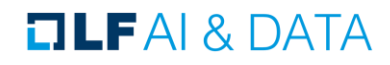

## LF AI & Data - New Updates

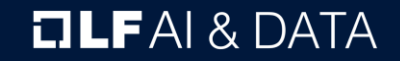

## Upcoming TAC Meetings

**OLFAI& DATA** 

## Upcoming TAC Meetings (Tentative)

- › Sept 9: Marquez Annual Project review; Acumos Annual project review; LF Outreach Committee update and review
- › Sept 23: NNStreamer Annual Project review; ForestFlow Annual project review

Please send agenda topic requests to tac-general@lists.lfaidata.foundation

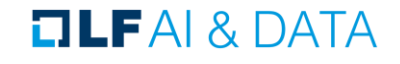

## TAC Meeting Details

- › To subscribe to the TAC Group Calendar, visit the wiki: <https://wiki.lfaidata.foundation/x/cQB2>
- › Join from PC, Mac, Linux, iOS or Android:<https://zoom.us/j/430697670>
- › Or iPhone one-tap:
	- › US: +16465588656,,430697670# or +16699006833,,430697670#
- › Or Telephone:
	- › Dial(for higher quality, dial a number based on your current location):
	- › US: +1 646 558 8656 or +1 669 900 6833 or +1 855 880 1246 (Toll Free) or +1 877 369 0926 (Toll Free)
- › Meeting ID: 430 697 670
- International numbers available:<https://zoom.us/u/achYtcw7uN>

#### **TLFAI& DATA**

## Open Discussion

**DLFAI& DATA** 

## Legal Notice

- The Linux Foundation, The Linux Foundation logos, and other marks that may be used herein are owned by The Linux Foundation or its affiliated entities, and are subject to The Linux Foundation's Trademark Usage Policy at [https://www.linuxfoundation.org/trademark-usage,](https://www.linuxfoundation.org/trademark-usage) as may be modified from time to time.
- Linux is a registered trademark of Linus Torvalds. Please see the Linux Mark Institute's trademark usage page at [https://lmi.linuxfoundation.org](https://lmi.linuxfoundation.org/) for details regarding use of this trademark.
- $\rightarrow$  Some marks that may be used herein are owned by projects operating as separately incorporated entities managed by The Linux Foundation, and have their own trademarks, policies and usage guidelines.
- › TWITTER, TWEET, RETWEET and the Twitter logo are trademarks of Twitter, Inc. or its affiliates.
- › Facebook and the "f" logo are trademarks of Facebook or its affiliates.
- LinkedIn, the LinkedIn logo, the IN logo and InMail are registered trademarks or trademarks of LinkedIn Corporation and its affiliates in the United States and/or other countries.
- › YouTube and the YouTube icon are trademarks of YouTube or its affiliates.
- All other trademarks are the property of their respective owners. Use of such marks herein does not represent affiliation with or authorization, sponsorship or approval by such owners unless otherwise expressly specified.
- The Linux Foundation is subject to other policies, including without limitation its Privacy Policy at <https://www.linuxfoundation.org/privacy> and its Antitrust Policy at [https://www.linuxfoundation.org/antitrust-policy.](https://www.linuxfoundation.org/antitrust-policy) each as may be modified from time to time. More information about The Linux Foundation's policies is available at [https://www.linuxfoundation.org.](https://www.linuxfoundation.org/)
- Please email [legal@linuxfoundation.org](mailto:legal@linuxfoundation.org) with any questions about The Linux Foundation's policies or the notices set forth on this slide.

#### $\Box$ LFAI&DATA